# Comms Example: 2 AOA TurboRogue GPS Receivers--2 Radio Modems--Radio Modem--CPU

454 Beth Bartel June 19, 2020 Comms and Networking Examples (Diagrams), FreeWave 521

# 2 AOA TurboRogue GPS Receivers--2 Radio Modems--Radio Modem--CPU

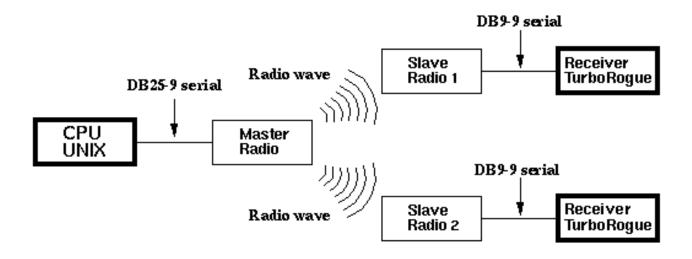

NOTE: The outdated and offensive "master-slave" terminology has been replaced with "Access point (AP) - Station/Endpoint (STA)" in all instances, but will still remain in the configuration software when implemented

### Equipment

In Use by UNAVCO Boulder Facility -

- 1=Chinese (specific information is not available at this time)
- 2=Computer to phone modem (specific information is not available at this time)
- Radio modem: FreeWave DGR115-H
- Antenna: Directional Yagi antenna
- **CPU:** UNIX (Solaris)
- Receiver: TurboRogue SNR-8000

Possible Substitutions (based on site parameters)-

- 1=Chinese (specific information is not available at this time)
- 2=Computer to phone modem (specific information is not available at this time)
- **Radio Modem:** Any radio modem which meets suggested minimum requirements as listed on our <u>Radio Modems</u> page.
- Antenna: Omnidirectional antenna
- CPU: UNAVCO, Boulder currently supports UNIX or LINUX operating systems

**NOTE:** The use of a repeater and directional antennas depends on the specifics of the site, distances signals need to travel, topography etc. For more information contact UNAVCO Support (support

unavco.org).

### Connections in use by Boulder Facility

- 1=Chinese (specific information is not available at this time)
- 2=Computer to phone modem (specific information is not available at this time)
- 1=DB25-9 serial
- 2=Radio wave
- 3=DB9-9 serial

## Equipment Configuration in use by Boulder Facility

#### Radio modems

• 1=Chinese (specific information is not available at this time)

- 2=Computer to phone modem (specific information is not available at this time)
- Baud rate 19200 bps
- 8-None-1
- RTS/CTS HW flow control
- packet size max=3 (56 bytes) min=0 (8 bytes)

The base radio modem is set to Point to Point Slave/Master Switchable and the callbook is set to call all numbers (of the slave transceivers). The remote transceivers are set to Point to Point Slave mode.

- Recommended local radio modem register settings
- Recommended remote radio modem register settings

#### TurboRogue Receiver

- 1=Chinese (specific information is not available at this time)
- 2=Computer to phone modem (specific information is not available at this time)
- Baud rate 19200 bps
- 8-None-1
- port B
- firmware version 3.2

#### **Download Specifications**

Download software: PERL scripts on Solaris.

**NOTE:** download rates will vary depending upon site location, local interference, phone line quality, and cellular service.

#### Online URL:

https://kb.unavco.org/article/comms-example-2-aoa-turborogue-gps-receivers-2-radio-modems-radio-modem-cpu-454.html